# **Exercice n° 1 : calcul avec la formule de Wilson**

Avec les données suivantes, calculer Qe et N

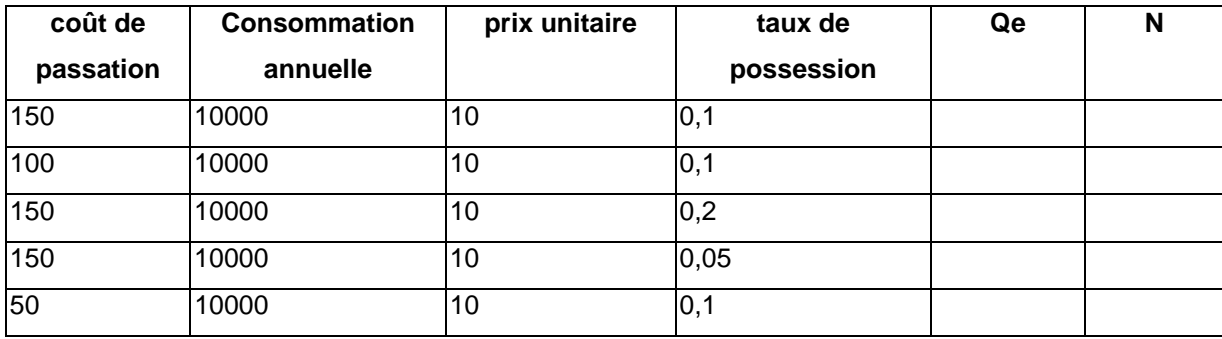

## **Exercice n°2 : calcul avec point de commande**

Sachant que :

Le stock de sécurité est de 500, qui correspond à deux jours de ventes moyennes annuelles.

Le stock mini est de 1000 – "point de commande". La quantité de commande est ici fixée à 1000.

Le délai standard d'approvisionnement correspond à deux jours (le jour de passation de commande n'est pas compris dans ces deux jours).

#### **Remplissez le tableau suivant, positionnez les dates de commandes et dessinez la courbe.**

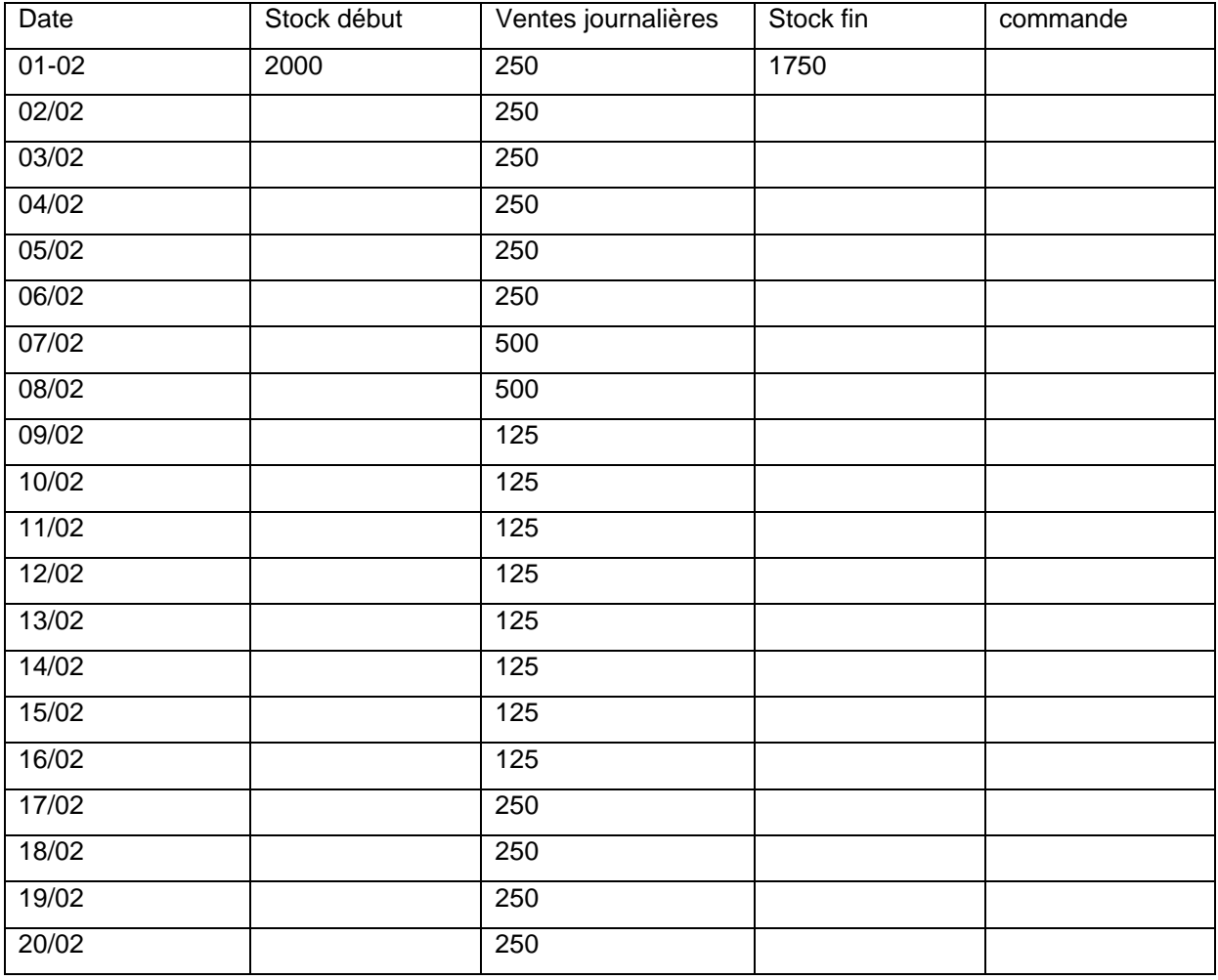

## **Exercice n° 3 : calcul avec niveau de recomplètement.**

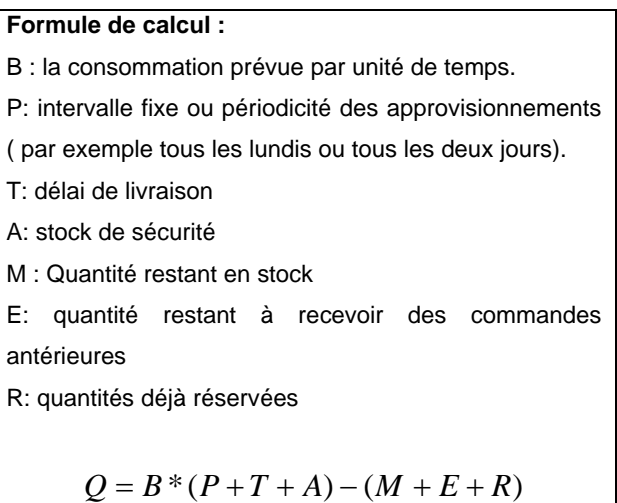

Soit une entreprise qui passe commande tous les lundis, pour livraison le mercredi. ( 2 jours de délai de livraison).

Cette entreprise garde 1 jour de stock de sécurité

Ses ventes moyennes journalières sont de **10** 

- 1. Calculez le niveau de recomplètement
- 2. Remplissez le tableau suivant

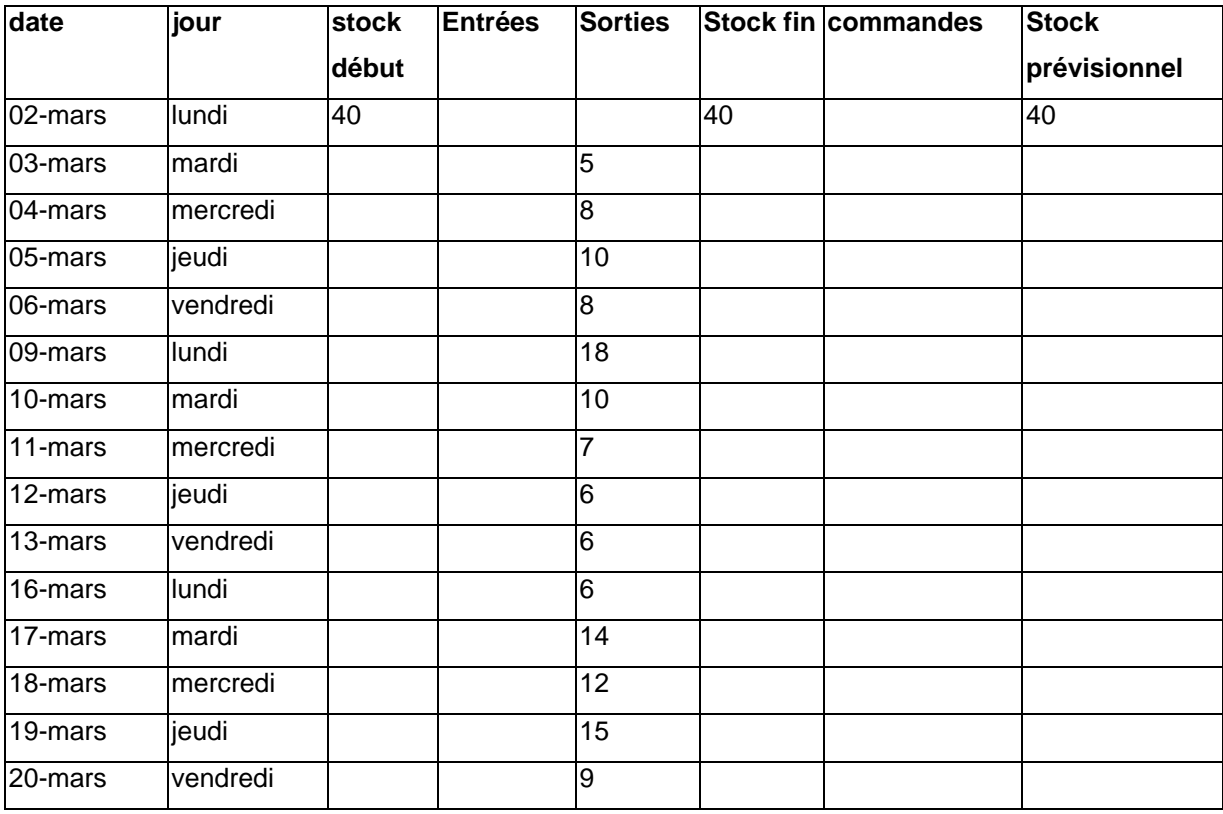

### **Exercice n° 4 : Courbe ABC**

Remplissez le tableau et dessinez la courbe

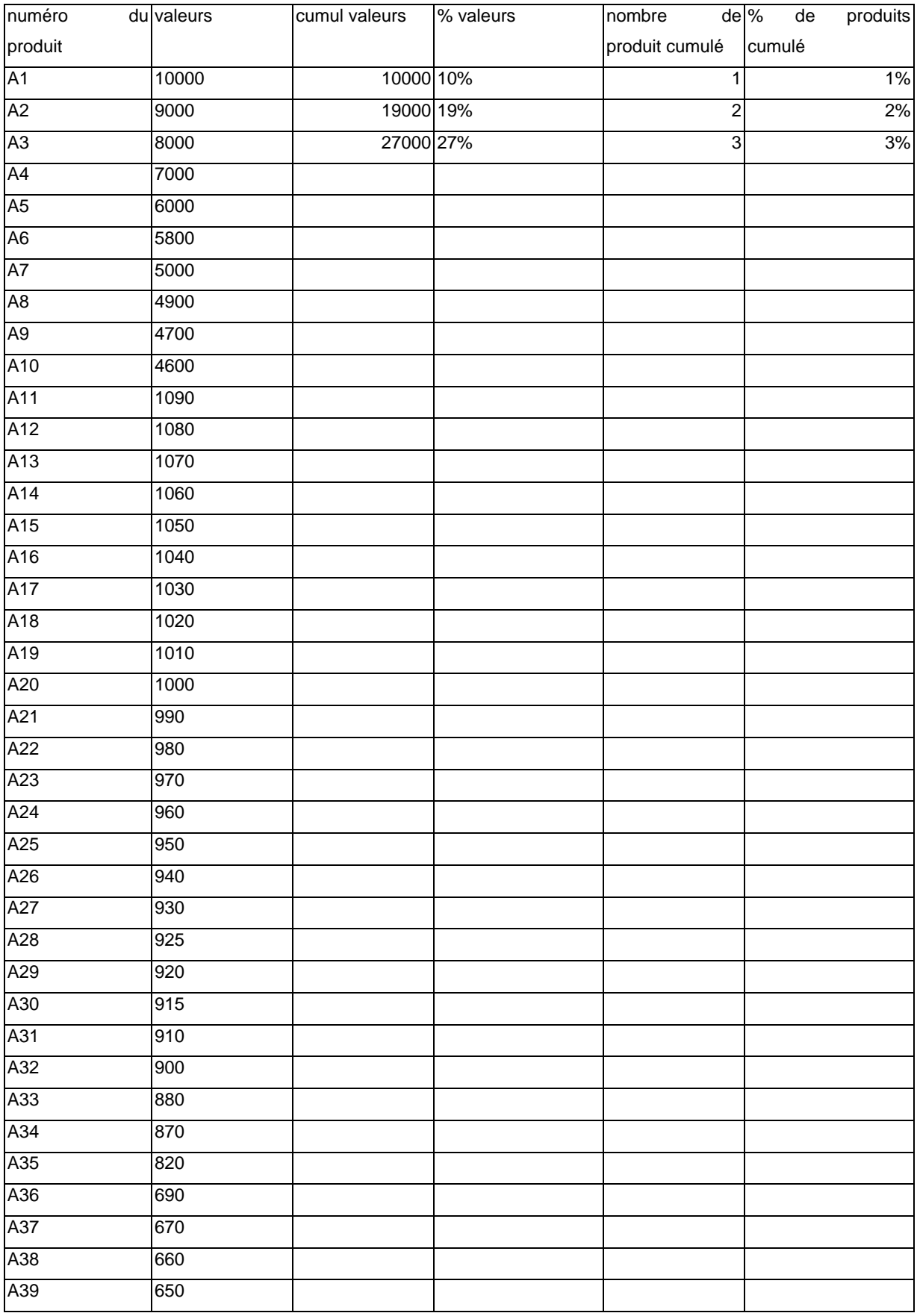

### Pilotage des flux – Stéphane Sirjean Bases de la gestion des stocks

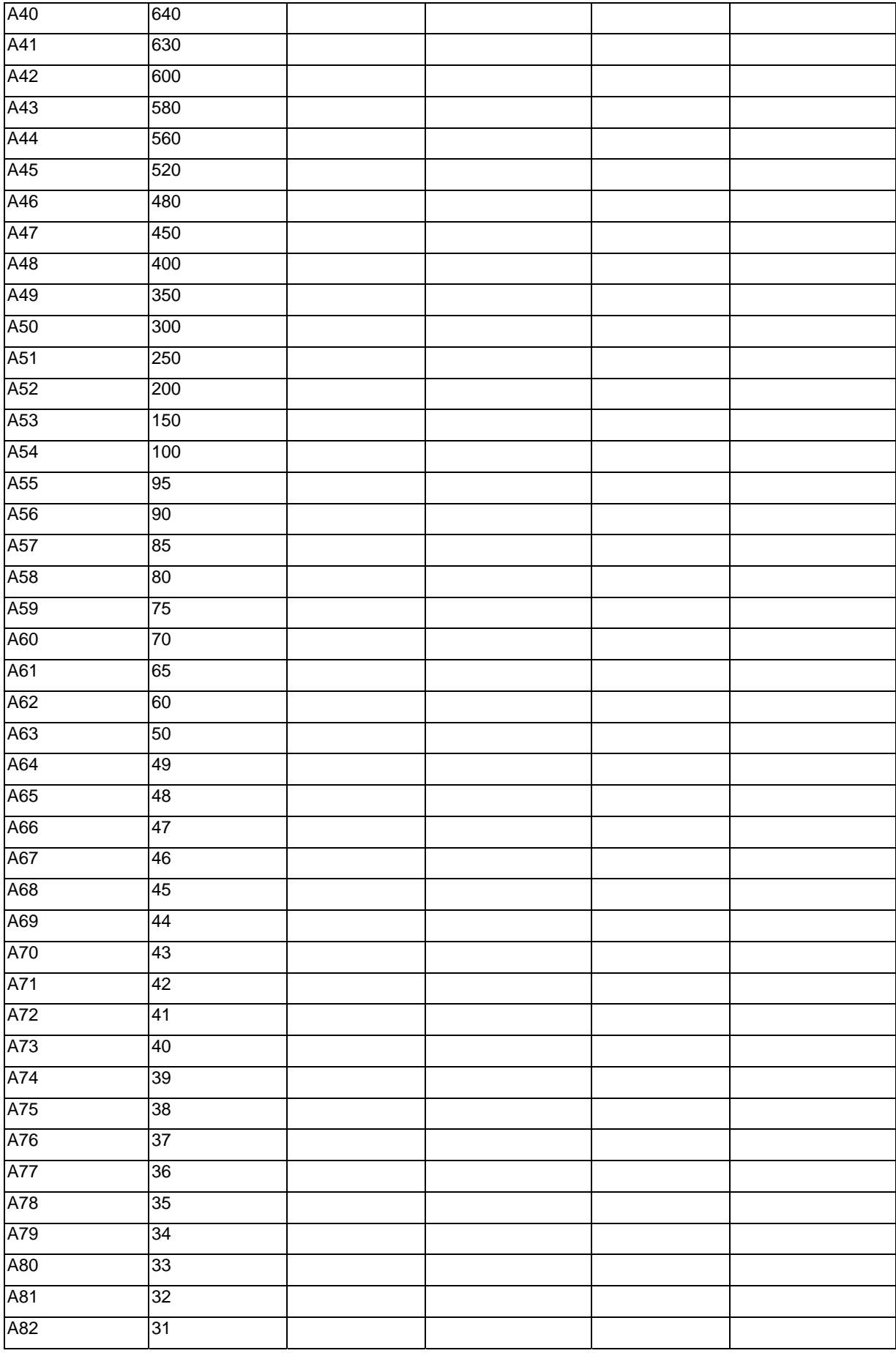

### Pilotage des flux – Stéphane Sirjean Bases de la gestion des stocks

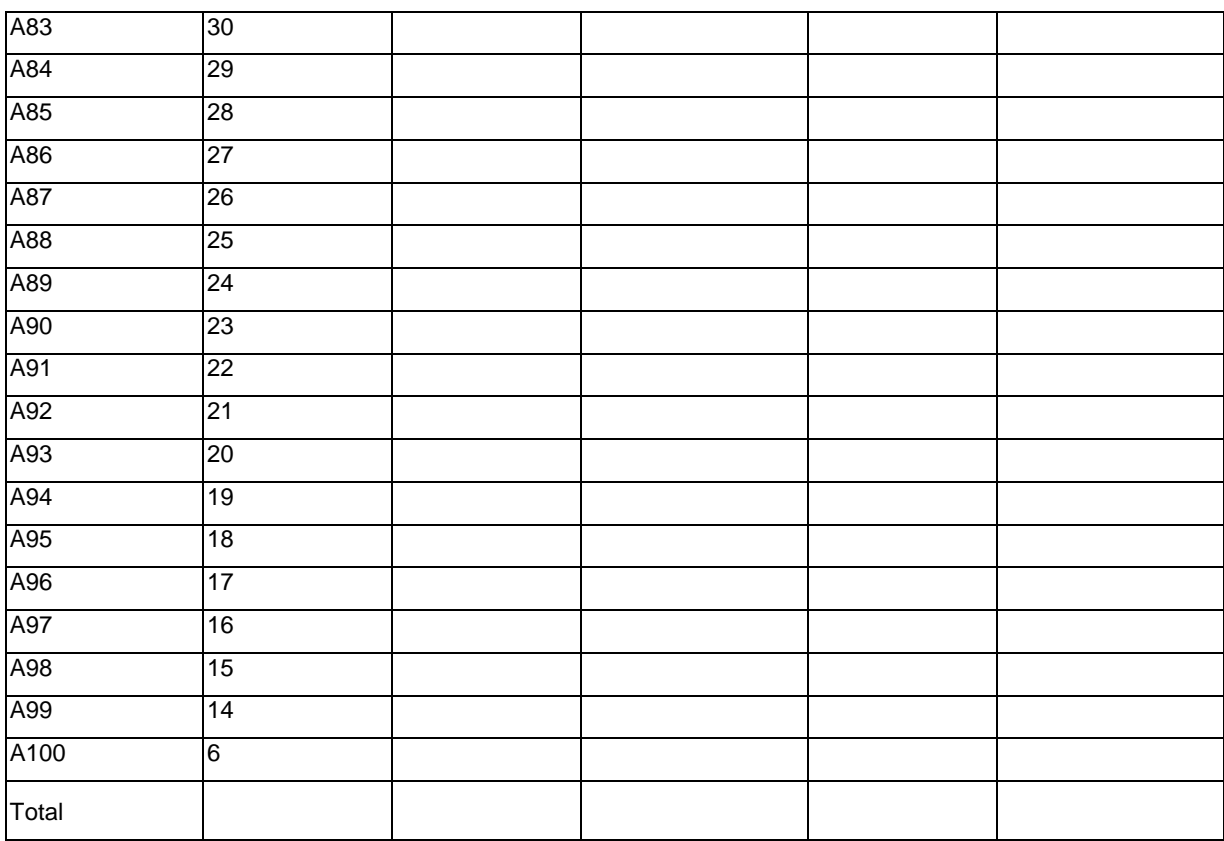